УДК 621.314.521

## **Steady State Characteristics and Methods of Calculations of Stady State of Synchronous Motors**

**Aleksey N. Filatov, Evgenia Yu. Sizganovа\*, Vasiliy I. Panteleev, Roman A. Petukhov and Gennadiy A. Pilyugin**  *Siberian Federal University 79 Svobodny, Krasnoyarsk, 660041, Russia*

Received 08.04.2015, received in revised form 19.07.2015, accepted 20.08.2015

*Analitical dependensies describing relations between an active power, reactive power stator voltage, stator current are obtained. They are take into account salient pole of motor and variation of satura-tion of magnetis circuit and allow to calculate stady state of synchronous motor at minimum of basic data.*

*Keywords: synchronous electric motor, active power, reactive power, satiation of magnetic chain. DOI: 10.17516/1999-494X-2015-8-6-795-801.*

## **Статические характеристики**

## **и методы расчета установившихся режимов работы синхронных двигателей**

**А.Н. Филатов, Е.Ю. Сизганова, В.И. Пантелеев, Р.А. Петухов, Г.А. Пилюгин**  *Сибирский федеральный университет Россия, 660041, Красноярск, пр. Свободный, 79*

*Приводятся аналитические зависимости, описывающие связи между активной мощностью, реактивной мощностью, напряжением статора, током статора и током возбуждения. Они учитывают явнополюсность ротора и изменение насыщения магнитной цепи и позволяют при минимальном объеме исходных данных рассчитать установившийся режим работы синхронного двигателя.*

*Ключевые слова: синхронный двигатель, активная мощность, реактивная мощность, насыщение магнитной цепи.*

<sup>©</sup> Siberian Federal University. All rights reserved

Corresponding author E-mail address: seu\_eset@mail.ru

При расчетах и оптимизации установившихся режимов систем электроснабжения промышленных предприятий со значительной установленной мощностью синхронных двигателей (СД) необходимы, в числе прочих, аналитические описания связей вида:

$$
g_1(P_1, Q, U_1, I_1) = 0,\t\t(1)
$$

$$
g_2(P_1, Q, U_1, I_2) = 0,\t\t(2)
$$

$$
g_3(P_1, Q, U_1) = 0,\t\t(3)
$$

где  $g_1, g_2, g_3$  – неявные функции;  $P_1Q$  – активная, кВт и реактивная, кВАр, мощности СД;  $U_1, I_1$  – напряжение, кВ, и ток, А, статора;  $I_2$  – ток возбуждения, А;  $Q$ ,  $I_2$  – нижние предельно допустимые значения реактивной мощности и тока возбуждения из условия осуществимости установившегося режима работы СД.

Статические характеристики СД и методы расчета их установившихся режимов работы (зависимости Q, I<sub>1</sub> при заданных P<sub>1</sub>, U<sub>1</sub>, I<sub>2</sub> и зависимости Q, I<sub>2</sub> при заданных P<sub>1</sub>, U<sub>1</sub>) должны учитывать явнополюсность ротора и изменение насыщения магнитной цепи и использовать минимальное количество исходных данных.

Аналитические описания и методы расчета. Используя результаты работ автора [1], аналитическое описание нормальной характеристики холостого хода СД, предложенное Ю.М. Голодновым [2], и следующие обозначения:

$$
\alpha_{s} = \frac{Q}{S_{\rm H}}, \quad \beta_{s} = \frac{P_{1}}{S_{\rm H}}, \qquad \underline{u} = \frac{U_{1}}{U_{1\rm H}}, \qquad \underline{I}_{1} = \frac{I_{1}}{I_{1\rm H}}, \qquad \underline{I}_{2} = \frac{I_{2}}{I_{2\rm H}}, \qquad (4)
$$

нетрудно показать, что искомые связи (1), (2) могут быть описаны следующими нелинейными уравнениями:

$$
g_1 = \alpha_s^2 + \beta_s^2 - \underline{u}^2 \cdot \underline{I}_1^2 = 0,\tag{5}
$$

$$
g_2 = L(\underline{I}_2) - \psi(\alpha_s, \beta_s, \underline{u}) = 0,\tag{6}
$$

$$
L(\underline{I}_2) = \varepsilon_0^2 = \varepsilon_{0\text{H}}^2 \cdot \underline{I}_2^2,\tag{7}
$$

$$
\psi(\alpha_s, \beta_s, \underline{u}) = \varepsilon_0^2 = \varepsilon^2 + (\Delta \varepsilon)^2 + 2 \cdot \varepsilon \cdot \Delta \varepsilon \cdot \cos(\theta - \delta_p),
$$
\n(8)

$$
\varepsilon = \frac{1}{\underline{u}} \cdot [x_d \cdot \beta_s \cdot \sin \theta + (\underline{u}^2 + x_d \cdot \alpha_s) \cdot \cos \theta],
$$
\n(9)

$$
\Delta \varepsilon = \frac{1.16}{1 - 0.57 \cdot \varepsilon_p} \cdot \left[ 0.15 \cdot \varepsilon_p + \left( 0.13 \cdot \varepsilon_p - 0.0514 \cdot \varepsilon_p^2 \right)^{\frac{1}{2}} \right] - \varepsilon_p,
$$
\n(10)

$$
\varepsilon_p = \frac{\underline{u}^2 + x_p \cdot \alpha_s}{\underline{u} \cdot \cos \delta_p},\tag{11}
$$

$$
\theta = \arctan \frac{x_q \cdot \beta_s}{\underline{u}^2 + x_q \cdot \alpha_s},\tag{12}
$$

$$
\delta_p = \arctan \frac{x_p \cdot \beta_s}{\underline{u}^2 + x_p \cdot \alpha_s} \tag{13}
$$

где  $S_{\rm H}$  – номинальное значение полной мощности СД, кВА;  $U_{1\rm H}$ ,  $I_{1\rm H}$  – номинальные значения напряжения, кВ, и тока статора, А;  $I_{2n}$  – номинальное значение тока возбуждения, А;  $\varepsilon_0$ ,  $\varepsilon$  – относительные значения электродвижущей силы (ЭДС) возбуждения с учетом и без учета насыщения магнитной цепи;  $\varepsilon_{0\mu}$  – номинальное значение ЭДС  $\varepsilon_0$ ;  $\varepsilon_p$  – относительное значение ЭДС Потье;  $\Delta \varepsilon$  – относительное значение ЭДС Кимбарка;  $\theta$  – угол между ЭДС  $\varepsilon$  и напряжением статора, рад.;  $\delta_p$  – угол между ЭДС  $\varepsilon_p$  и напряжением статора, рад.;  $x_d$ ,  $x_d$  – синхронные индуктивные сопротивления СД по продольной и поперечной осям, отн. ед.; х<sub>р</sub> - индуктивное сопротивление Потье, отн. ед.

Задача расчета установившегося режима работы СД на основе полученных математических зависимостей заключается в том, чтобы для заданных относительных значений активной мощности  $\beta_s$ , напряжения статора и и тока возбуждения  $I_2$  найти относительные значения реактивной мощности  $\alpha_s$  и тока статора  $I_1$ . Для решения задачи необходимы следующие исходные данные о СД: соз  $\varphi_{H}$ ,  $x_{d}$ ,  $x_{q}$ ,  $x_{p}$ , где соз  $\varphi_{H}$  – номинальное значение коэффициента мощности. Метод решения задачи сводится к следующему:

1) принимают

$$
\alpha_s = \sin \varphi_{\rm H}, \beta_s = \cos \varphi_{\rm H}, u = 1
$$

и по (12), (13) рассчитывают углы  $\delta_p$ ,  $\theta$ , затем по (9), (10), (11) – ЭДС  $\varepsilon_p$ ,  $\Delta \varepsilon$ ,  $\varepsilon$  и по (8) – квадрат номинального значения ЭДС возбуждения  $\varepsilon_0^2 = \varepsilon_{0}^2$ ;

2) принимают значение  $\beta_s$ ,  $\underline{u}$ ,  $\underline{I}_2$  равными заданным и, решив уравнение (6) с учетом (7) – (13), находят искомое значение  $\alpha_s$ ;

3) подставив заданные значения  $\beta_s$ ,  $\underline{u}$  и найденное значение  $\alpha_s$  в (5), вычисляют искомое значение  $I_1$ .

Корни уравнения (6) находят как абсциссы точек пересечения кривой  $\psi(\alpha_s, \beta_s, \underline{u})$  с прямой  $L(I_2)$  (рис. 1а). Точка касания прямой  $L(I_2)$  с кривой  $\psi(\alpha_s, \beta_s, \underline{u})$  определит нижнее предельно допустимое - из условия осуществимости установившегося режима - относительное значение реактивной мощности  $\alpha_s = \alpha_s$  (рис. 16). Множеству значений  $\{\alpha_s = \alpha_s < \alpha_s < 0\}$  отвечает режим работы СД с отстающим *соѕ*  $\varphi$ , значениию  $\alpha_s = 0$  – режим работы с *cos*  $\varphi = 1.0$  и множеству значений  $\{\alpha_s : \underline{\alpha}_s > 0\}$  – режим работы с опережающим соз  $\varphi$ .

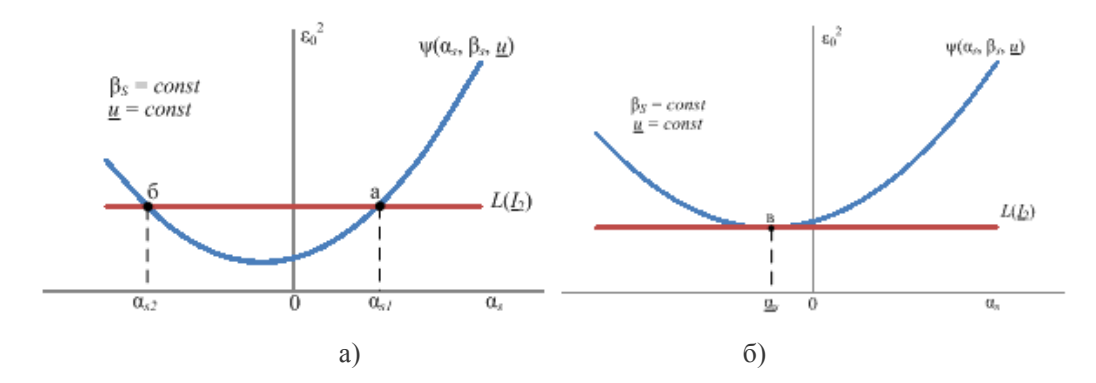

Рис. 1. Определение корней нелинейного уравнения (6) и предельно допустимого относительного значения реактивной мощности по условию осуществимости установившегося режима СД

Для получения математических зависимостей, описывающих связь (3), достаточно взять производную функцию  $\psi(\alpha_s, \beta_s, \mu)$  по  $\alpha_s$  и приравнять полученное выражение нулю:

$$
g_3 = \frac{\partial \psi(\alpha_s, \beta_s, \underline{u})}{\partial \alpha_s} = \varepsilon \cdot \psi_1 + \Delta \varepsilon \cdot \psi_2 + 2 \cdot \Delta \varepsilon \cdot \psi_3 +
$$
  
+
$$
(\varepsilon \cdot \psi_2 + \Delta \varepsilon \cdot \psi_1) \cdot \cos(\theta - \delta_p) = 0,
$$
 (14)

$$
\psi_1 = \frac{1}{\underline{u}} \cdot \left( x_d \cdot \cos^3 \theta + \frac{\underline{u}^2 + x_d \cdot \alpha_s}{\beta_s} \cdot \sin^3 \theta \right),\tag{15}
$$

$$
\psi_2 = \frac{x_p \cos \delta_p}{\underline{u}} \cdot \left\{ \frac{0.6612}{(1 - 0.57 \cdot \epsilon_p)^2} \cdot \left[ 0.15 \cdot \epsilon_p + \left( 0.13 \cdot \epsilon_p - 0.0514 \cdot \epsilon_p^2 \right)^{\frac{1}{2}} \right] + \frac{1.16}{1 - 0.57 \cdot \epsilon_p} \cdot \left[ 0.15 + \frac{0.13 - 0.1028 \cdot \epsilon_p}{2 \cdot \left( 0.13 \cdot \epsilon_p - 0.0514 \cdot \epsilon_p^2 \right)^{\frac{1}{2}}} \right] - 1 \right\}
$$
\n
$$
\psi_3 = \frac{\sin(\theta - \delta_p)}{\beta_s} \cdot \left( \sin^2 \theta - \sin^2 \delta_p \right), \tag{17}
$$

где  $\varepsilon$ ,  $\Delta \varepsilon$ ,  $\varepsilon_p$ ,  $\theta$ ,  $\delta_p = f(\alpha_s, \beta_s, \underline{u})$  (см. выражения (9) – (13)).

Метод расчета нижних предельно допустимых значений реактивной мощности и тока возбуждения из условия осуществимости установившегося режима сводится к следующе- $MV:$ 

1) принимают значение  $\beta_s$ , и равными заданным и, решив уравнение (14) с учетом (15) -(17), (8) – (13), находят искомое значение  $\alpha_s = \underline{\alpha_s}$ ;

2) подставив заданные значения  $\beta_s$ , и и найденное значение  $\alpha_s$  в (8) - (13), по (12), (13) рассчитывают углы  $\delta_p$ ,  $\theta$  и по  $(9) - (11) - 3\pi C \varepsilon$ ,  $\Delta \varepsilon$ ,  $\varepsilon_p$ ; далее по  $(8)$  вычисляют квадрат ЭДС  $\varepsilon_0^2$  и по (7) – искомое значение  $I_2 = I_2$ .

Если допустим, что

$$
x_a = x_d, \Delta \varepsilon = 0,
$$

т.е. не учитывать явнополюсность ротора и изменение насыщения магнитной цепи, то уравнение (6), как нетрудно показать, примет вид

$$
\chi_d^2 \cdot \frac{\alpha_s^2 + \beta_s^2}{\underline{u}^2} + 2 \cdot \chi_d \cdot \alpha_s + \underline{u}^2 - \varepsilon_\mathrm{H}^2 \cdot \underline{L}_2^2 = 0,\tag{18}
$$

а уравнение  $(14)$  – вид

$$
x_d \cdot \alpha_s + \underline{u}^2 = 0,\tag{19}
$$

где

$$
\varepsilon_{\rm H}^2 = x_d^2 + 2 \cdot x_d \cdot \sin \varphi_{\rm H} + 1. \tag{20}
$$

 $H_3$  (18), (19)

$$
\alpha_s = \frac{u}{x_d} \cdot \sqrt{\varepsilon_H^2 \cdot \underline{I}_2^2 - x_d^2 \cdot \frac{\beta_s^2}{\underline{u}^2} - \frac{\underline{u}^2}{x_d}},\tag{21}
$$

$$
\alpha_s = \underline{\alpha}_s = -\frac{\underline{u}^2}{x_d}.\tag{22}
$$

Подставив в (18) вместо  $\alpha_s$  его значение из (22), имеем:

 $-798-$ 

$$
\underline{I}_2 = \underline{i}_2 = \frac{x_d \beta_s}{\epsilon_{\text{H}} \underline{u}} \,. \tag{23}
$$

Найденные по формулам (21), (22) значения  $\alpha_s$  и  $\alpha_s$  можно использовать в качестве начальных приближенных оценок корней уравнений (6) и (14).

Учитывая дифференцируемость функций  $g_2$  и  $g_3$  и возможность выбора по (21), (22) начального приближения, целесообразно при поиске корней нелинейных уравнений (6) и (14) использовать итерационный метод Ньютона.

Расчет установившихся режимов работы синхронного двигателя. Используя математические зависимости (5) – (17) и приближенные формулы (21) – (22), выполним расчеты установившихся режимов работы синхронного двигателя со следующими исходными данными:

$$
\cos \varphi_{\text{H}} = 0.9, x_d = 0.673, x_a = 0.448, x_p = 0.125.
$$

Результаты расчетов в виде графиков зависимостей  $\alpha = f(l_2)$ ,  $\alpha = f(u)$ ,  $l_1 = f(l_2)$ ,  $\alpha = f(u)$ ,  $l_2 = f(u)$ для случая  $\beta$  = 0,72, где

$$
\alpha = \frac{Q}{Q_{\rm H}} = \frac{\alpha_s}{\sin \varphi_{\rm H}}, \beta = \frac{P_1}{P_{1\rm H}} = \frac{\beta_s}{\cos \varphi_{\rm H}},
$$

 $P_{1\mu}$ ,  $Q_{\mu}$  – номинальные значения активной (кВт) и реактивной (кВАр) мощности СД (рис. 2-6). Для сравнения здесь же приведены значения  $\alpha$ ,  $I_1$  полученные экспериментально.

На рис. 2-6 приняты следующие условные обозначения:

— - графики, полученные по выражениям  $(5) - (17)$ ;

 $---$  графики, полученные по выражениям  $(21) - (23)$ ;

- значение  $\alpha$  или  $\underline{I}_1$ , полученное экспериментально.  $\ast$ 

На рис. 2-6 видно следующее:

1) использование взамен приближенных формул  $(21) - (23)$  математических зависимостей (5) - (17) существенно повышает точность расчетов установившихся режимов работы СД;

2) различия в значениях  $\alpha$  и  $I_1$ , полученных экспериментально и с использованием математических зависимостей (5) - (13), незначительны, т.е. последние достаточно точны и могут быть применены при расчетах и оптимизации установившихся режимов систем электроснабжения промышленных предприятий.

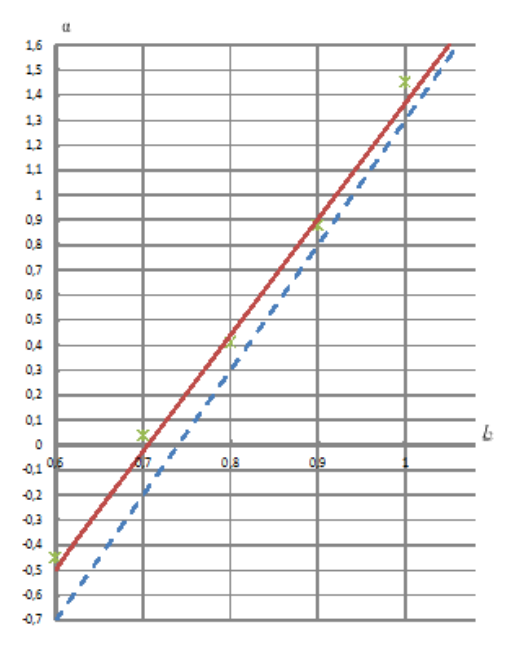

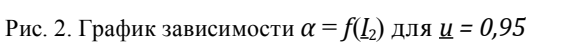

Ī

0,95

 $0,9$ 

0,85

 $0,8$ 

 $0,75$ 

 $0,7$ 

 $0,65$ 

 $0,5$ 

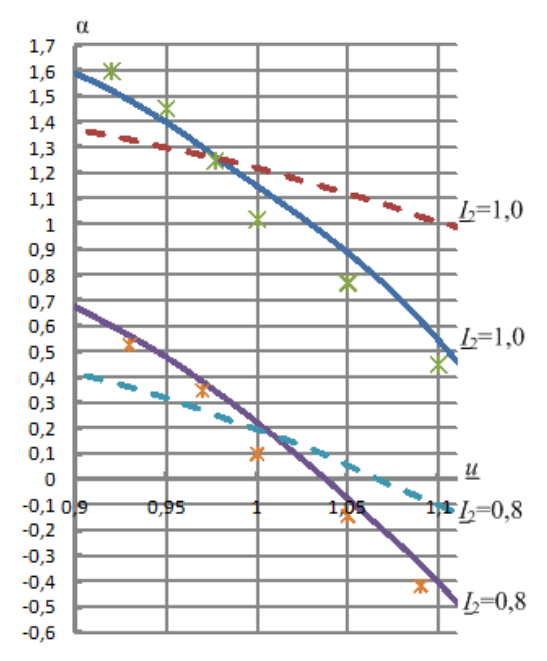

Рис. 3. Графики зависимости  $\alpha = f(\underline{u})$  для  $\underline{I}_2 = 1, 0$ и $\underline{I}_2 = 0,8$ 

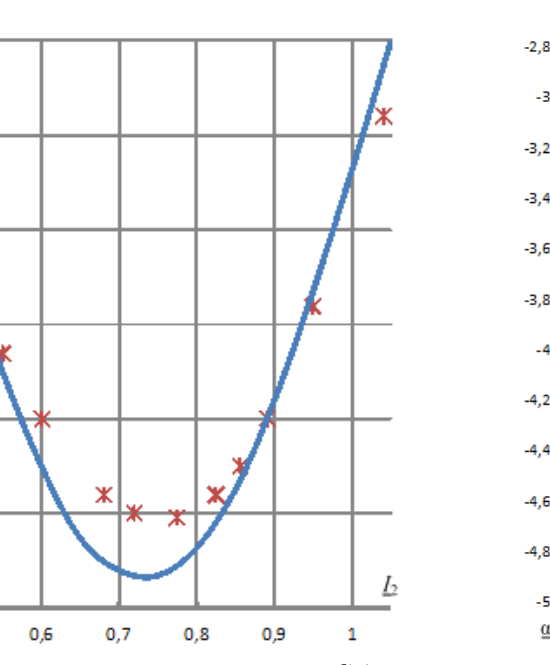

Рис. 4. Графики зависимости  $I_1 = f(I_2)$  для Рис. 5. Графики зависимости  $\alpha = f(u)$  $\underline{u} = 0.975$ 

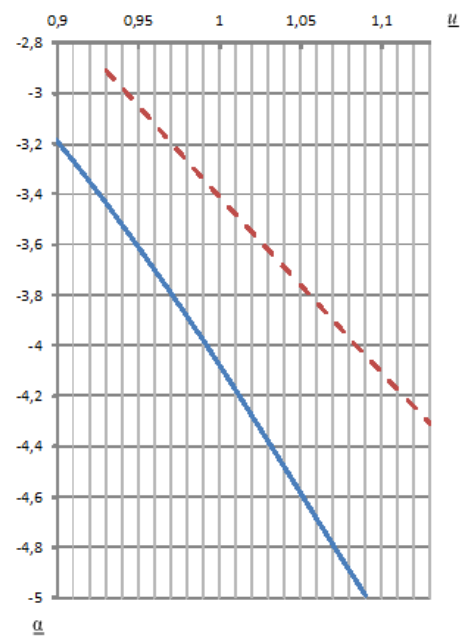

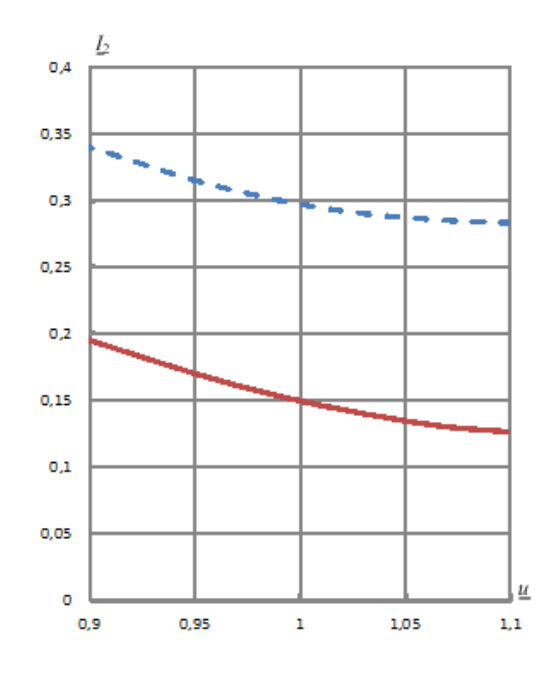

Рис. 6. Графики зависимости  $\underline{\dot{I}}_2 = f(\underline{u})$  $-2$  –  $\sqrt{2}$ 

## **Список литературы**

[1] *Архипенко В.В.* // Электричество. 1993. № 2. С. 41–49. [2] *Голоднов Ю.М.* // Электричество. 1999. № 2. С. 27–34.